# **TextCritical.net - Task #473**

Feature # 466 (Closed): Lemma lookup

## **Lemma lookup popups**

12/08/2012 06:07 AM - Luke Murphey

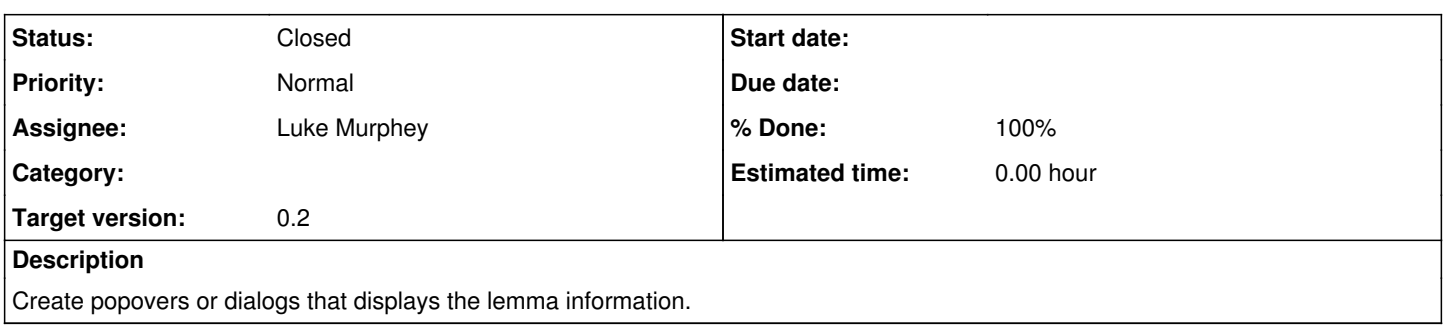

## **History**

## **#1 - 12/08/2012 06:10 AM - Luke Murphey**

See the following regarding how to the popover with AJAX:

<http://stackoverflow.com/questions/8130069/load-bootstrap-js-popover-content-with-ajax>

The following has some useful customization for bootstrap popovers:

<http://www.leecarmichael.com/bootstrapx-clickover/examples.html>

#### **#2 - 12/21/2012 12:11 AM - Luke Murphey**

I'm planning on using underscore templates to make the dialog box. See:

- <http://stackoverflow.com/questions/4778881/how-to-use-underscore-js-as-a-template-engine>
- <http://www.bennadel.com/blog/2411-Using-Underscore-js-Templates-To-Render-HTML-Partials.htm>

## **#3 - 12/21/2012 04:13 AM - Luke Murphey**

I cannot think of a good way to chunk the text after-the-fact with the tags necessary to allow morphological lookups on words. The text transformation fx only dictates the data within the text node and currently doesn't allow new nodes to be created.

#### **#4 - 12/22/2012 07:03 PM - Luke Murphey**

- *Status changed from New to In Progress*
- *Assignee set to Luke Murphey*
- *% Done changed from 0 to 60*

## **#5 - 12/22/2012 08:15 PM - Luke Murphey**

- *Status changed from In Progress to Closed*
- *% Done changed from 60 to 100*